# ФЕДЕРАЛЬНОЕ ГОСУДАРСТВЕННОЕ БЮДЖЕТНОЕ ОБРАЗОВАТЕЛЬНОЕ УЧРЕЖДЕНИЕ ВЫСШЕГО ОБРАЗОВАНИЯ «СТАВРОПОЛЬСКИЙ ГОСУДАРСТВЕННЫЙ АГРАРНЫЙ УНИВЕРСИТЕТ»

#### Принято

Учебно-методической комиссией факультета среднего профессионального образования Протокол № 8 от «20» мая 2022г.

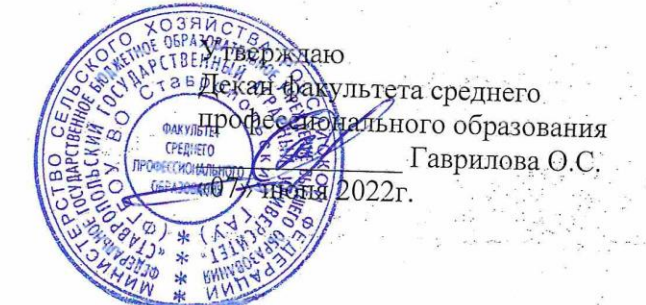

# РАБОЧАЯ ПРОГРАММА

# УЧЕБНОЙ ДИСЦИПЛИНЫ

# ОП.04 Инженерная графика

программы подготовки специалистов среднего звена

по специальности среднего профессионального образования 35.02.16 Эксплуатация и ремонт сельскохозяйственной техники и

### оборудования. базовый уровень подготовки

Профиль получаемого профессионального образования: технологический

> Квалификация выпускника техник

> > Форма обучения очная

Ставрополь, 2022

Рассмотрена и одобрена па заседании цикловой комиссии технических дисциплин и профессиональных модулей

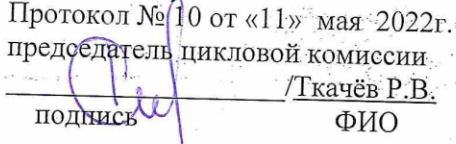

Рабочая программа учебной дисциплины ОП.04 Инженерная графика разработана с учетом требований Федерального государственного образовательного стандарта среднего профессионального образования по специальности 35.02.16 Эксплуатация и ремонт сельскохозяйственной техники и оборудования, утвержденного приказом Министерства образования и науки Российской Федерации от 14 апреля 2022 года № 235.

Организация-разработчик: Федеральное государственное бюджетное образовательное учреждение высшего образования «Ставропольский государственный аграрный университет»

## Разработчик: Ткачёв Р.В., преподаватель учебно-методического отдела факультета среднего профессионального образования

# *СОДЕРЖАНИЕ*

# **1.ОБЩАЯ ХАРАКТЕРИСТИКА РАБОЧЕЙ ПРОГРАММЫ УЧЕБНОЙ ДИСЦИПЛИНЫ**

**2.СТРУКТУРА И СОДЕРЖАНИЕ УЧЕБНОЙ ДИСЦИПЛИНЫ**

**3.УСЛОВИЯ РЕАЛИЗАЦИИ УЧЕБНОЙ ДИСЦИПЛИНЫ**

**4.КОНТРОЛЬ И ОЦЕНКА РЕЗУЛЬТАТОВ ОСВОЕНИЯ УЧЕБНОЙ ДИСЦИПЛИНЫ**

# **1. ОБЩАЯ ХАРАКТЕРИСТИКА РАБОЧЕЙ ПРОГРАММЫ УЧЕБНОЙ ДИСЦИПЛИНЫ**

# **1.1. Область применения рабочей программы**

Учебная дисциплина ОП.04 Инженерная графика является обязательной частью профессионального учебного цикла основной образовательной программы в соответствии с ФГОС СПО по специальности 35.02.16 Эксплуатация и ремонт сельскохозяйственной техники и оборудования.

Учебная дисциплина ОП.04 Инженерная графика обеспечивает формирование компетенций по всем видам деятельности ФГОС по специальности 35.02.16 Эксплуатация и ремонт сельскохозяйственной техники и оборудования. Особое значение дисциплина имеет при формировании и развитии ОК 01, ОК 02, ОК 09, ПК 1.1, ПК 1.2, ПК 1.3, ПК 1.4, ПК 1.5, ПК 1.6, ПК 3.1, ПК 3.2, ПК 3.3, ПК 3.4, ПК 3.5, ПК 3.6.

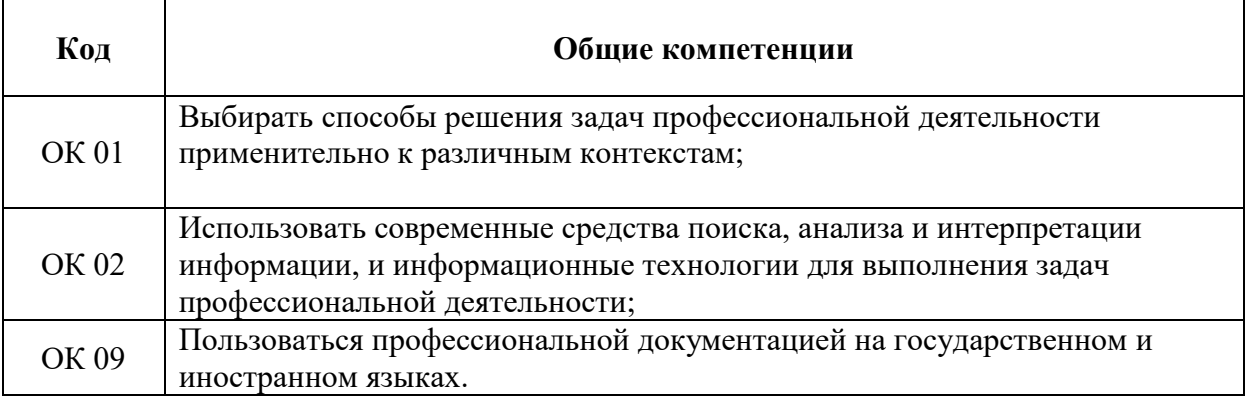

# **1.1.1. Перечень общих компетенций**

.

# ПК 1.1. Выполнять приемку, монтаж, сборку и обкатку новой сельскохозяйственной техники, оформлять соответствующие документы. ПК 1.2. Проводить техническое обслуживание сельскохозяйственной техники при эксплуатации, хранении и в особых условиях эксплуатации, в том числе сезонное техническое обслуживание. ПК 1.3. Выполнять настройку и регулировку почвообрабатывающих, посевных, посадочных и уборочных машин, а также машин для внесения удобрений, средств защиты растений и ухода за сельскохозяйственными культурами. ПК 1.4. Выполнять настройку и регулировку машин и оборудования для обслуживания животноводческих ферм, комплексов и птицефабрик. ПК 1.5. Выполнять настройку и регулировку рабочего и вспомогательного оборудования тракторов и автомобилей. ПК 1.6. Выполнять оперативное планирование работ по подготовке и эксплуатации сельскохозяйственной техники.

# *1.1.2. Перечень профессиональных компетенций*

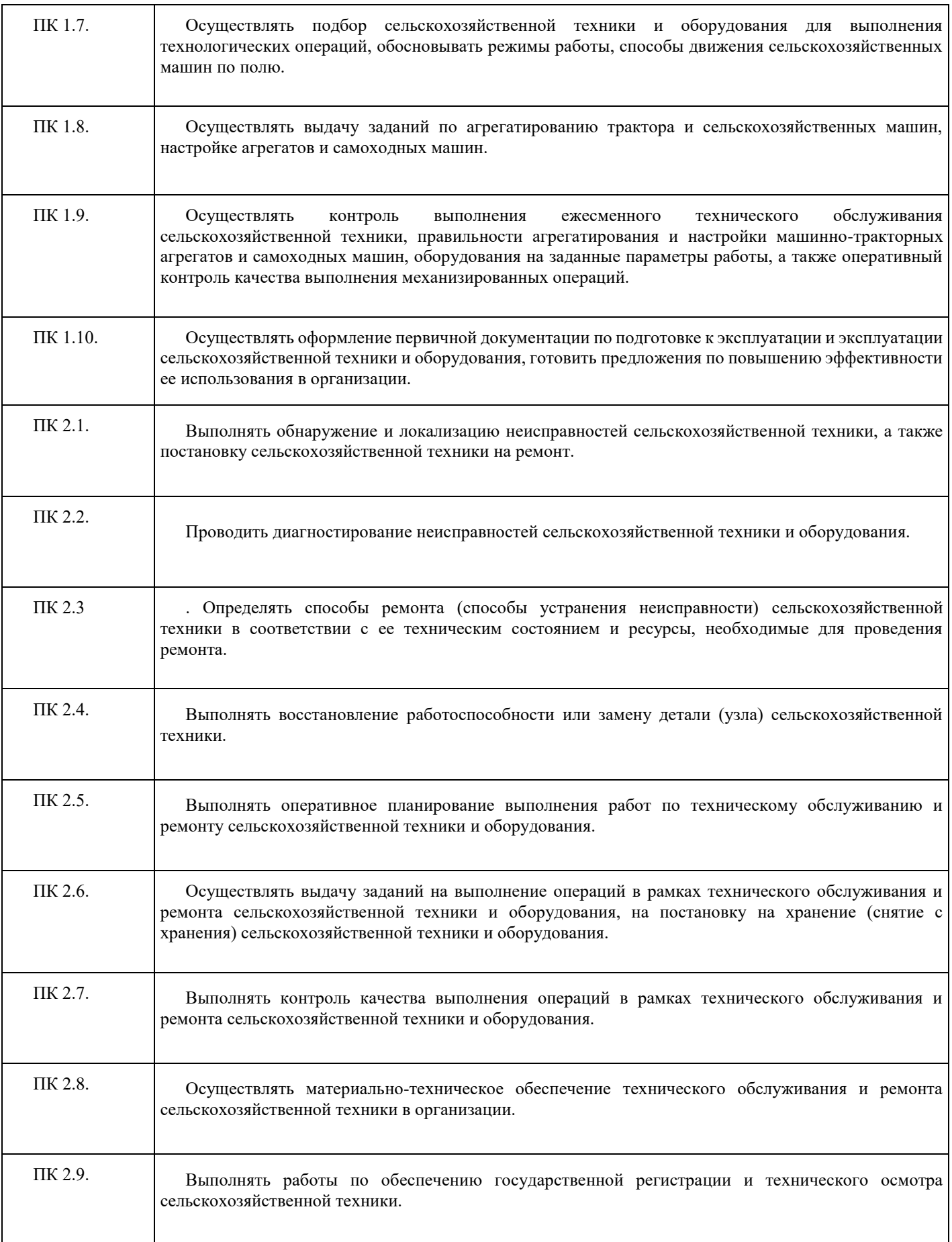

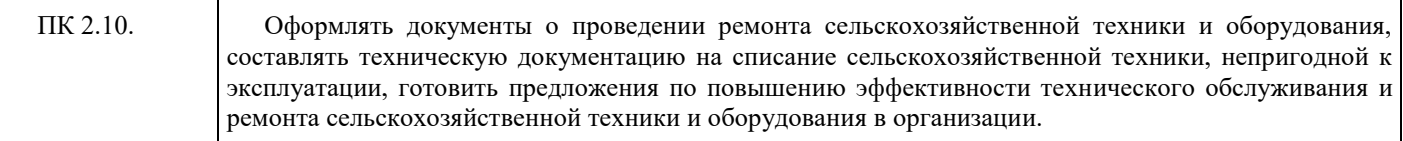

# **2. СТРУКТУРА И СОДЕРЖАНИЕ УЧЕБНОЙ ДИСЦИПЛИНЫ**

### **2.1. Объем учебной дисциплины ОП.04 Инженерная графика и виды учебной работы**

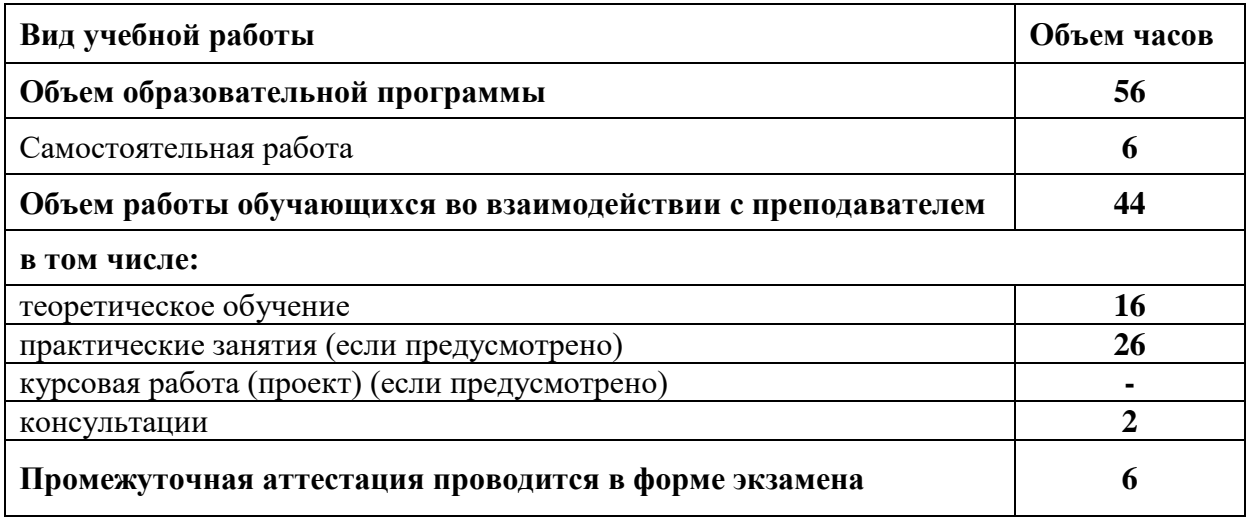

**2.2. Тематический план и содержание учебной дисциплины ОП.04 Инженерная графика** 

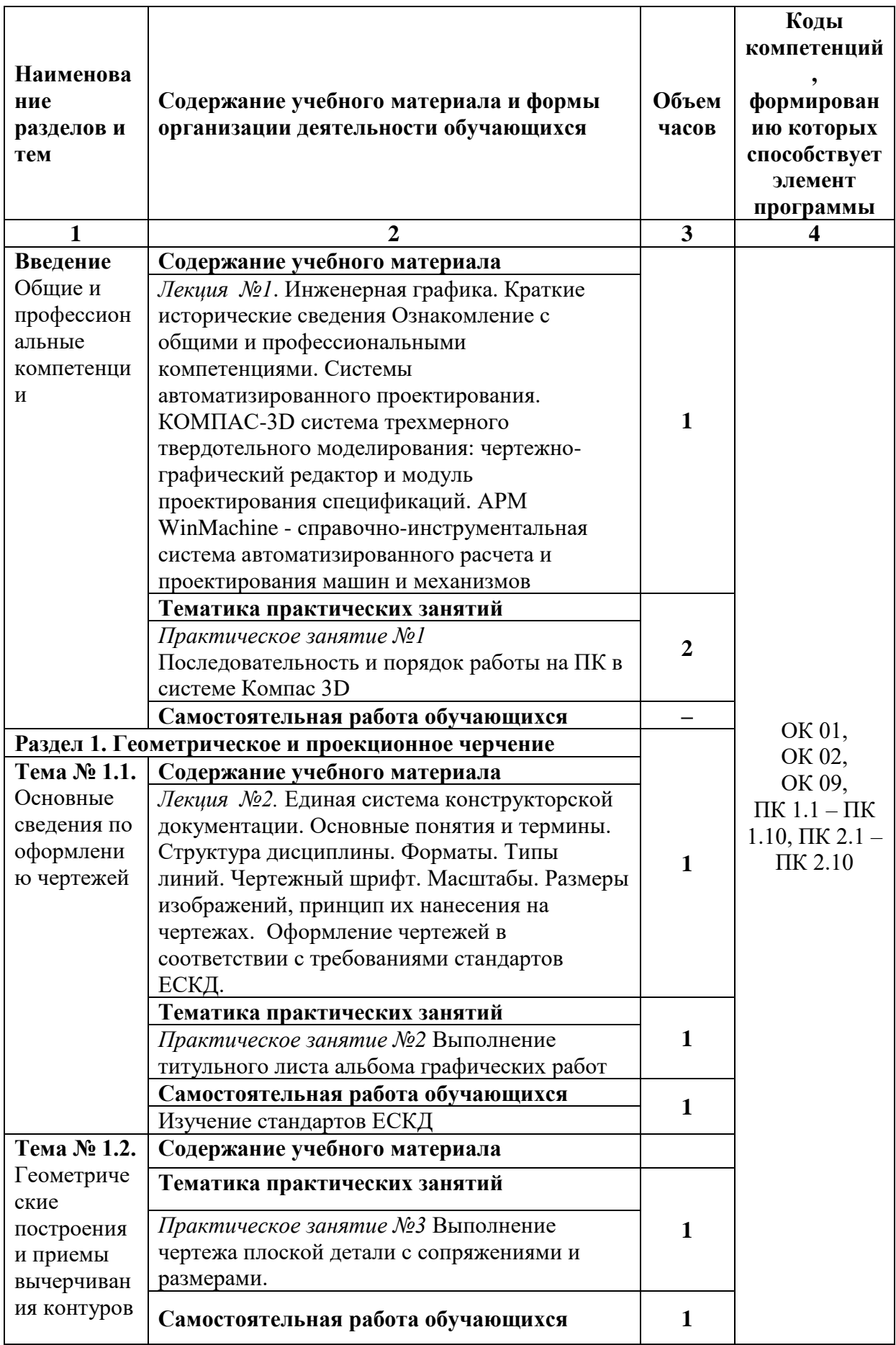

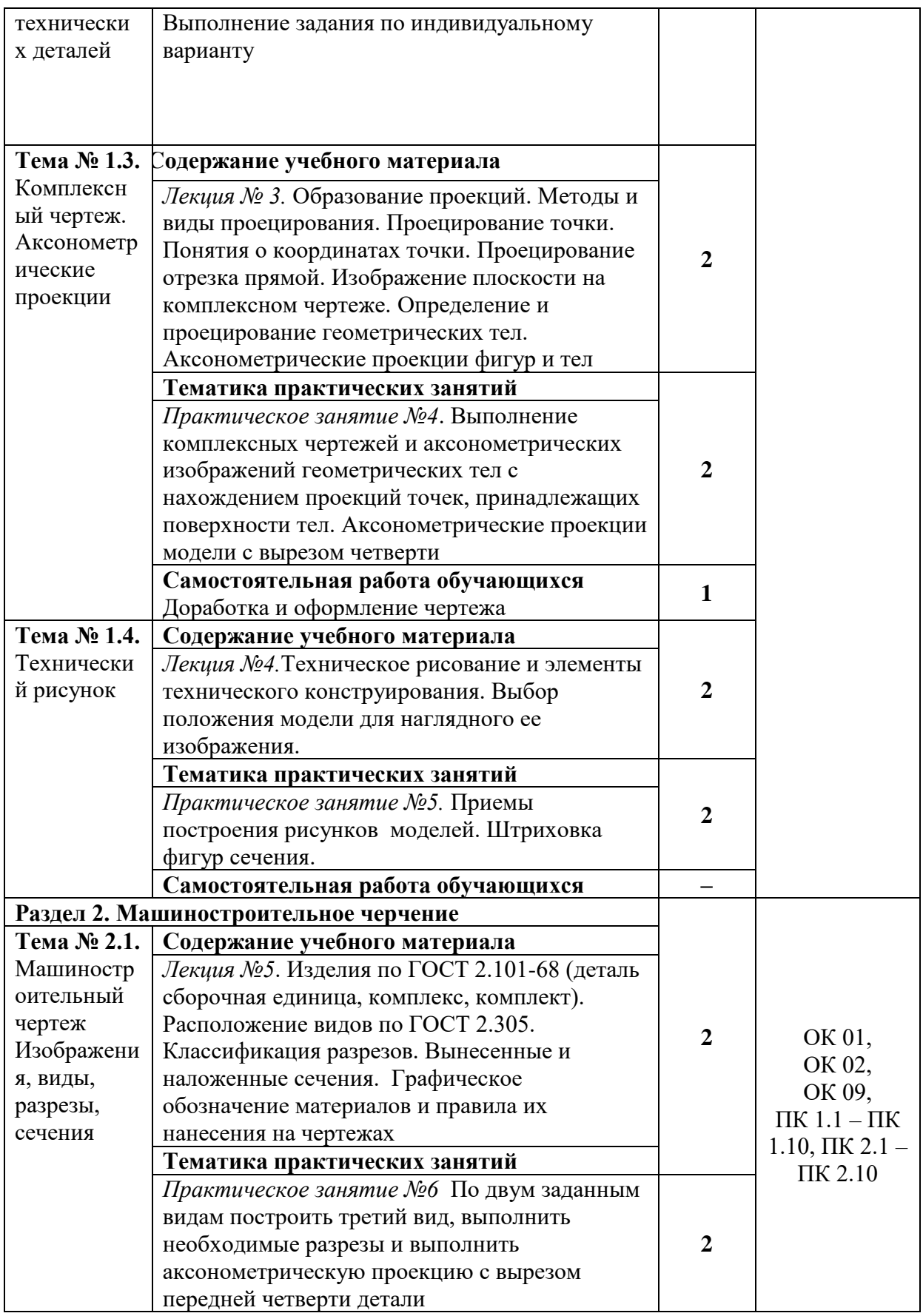

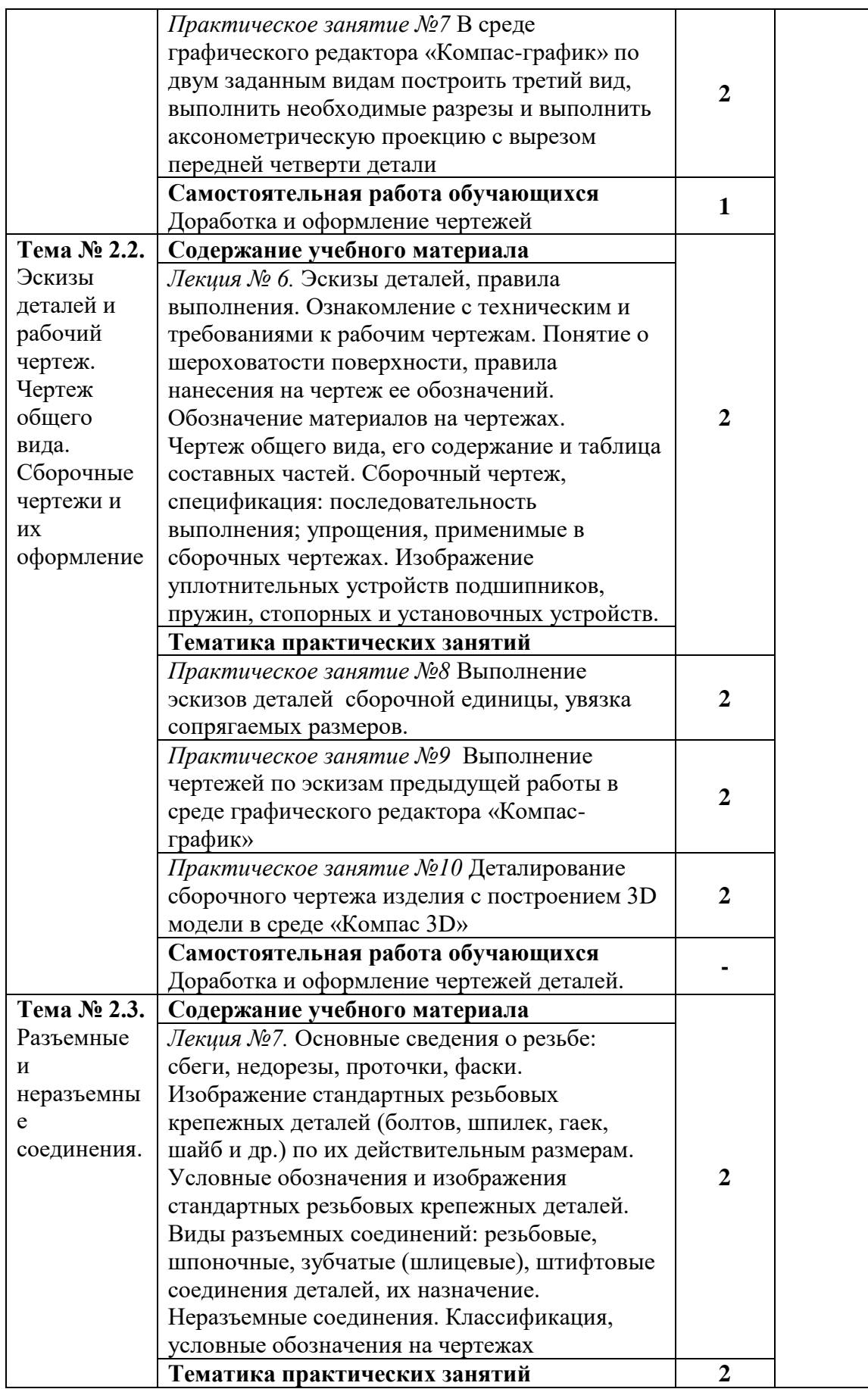

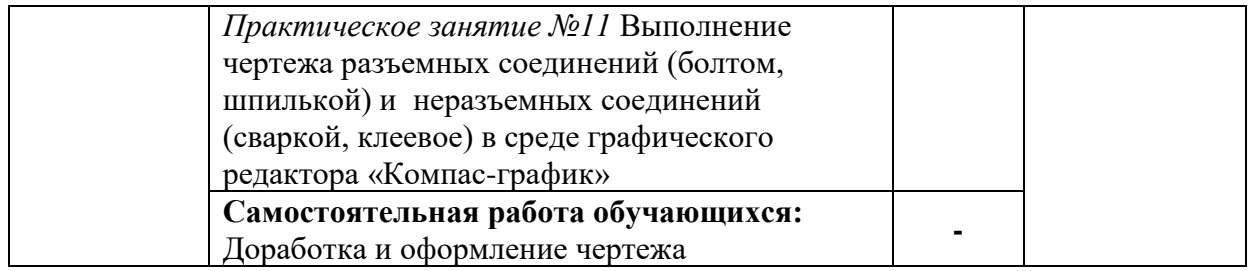

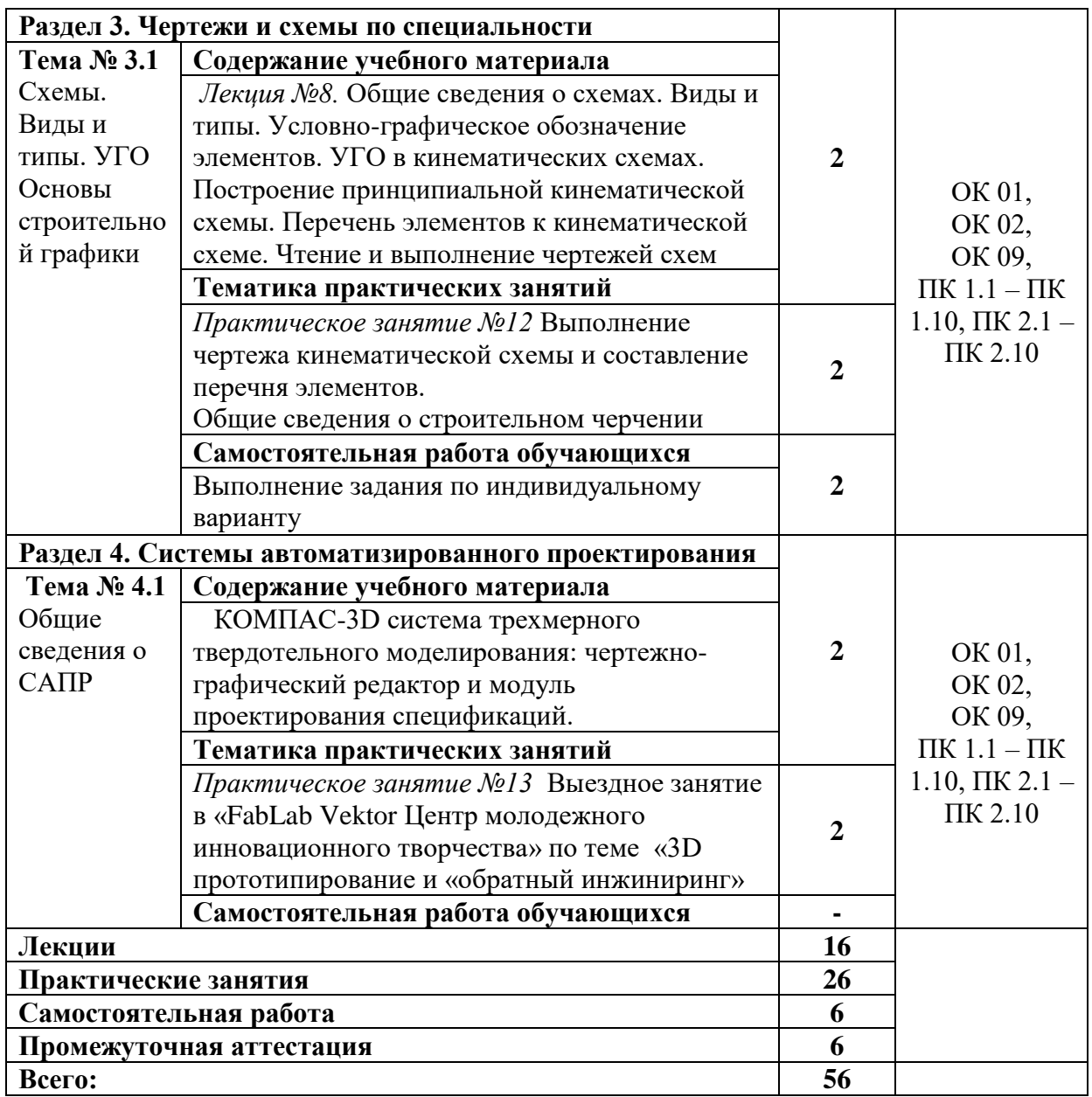

# **3. УСЛОВИЯ РЕАЛИЗАЦИИ ПРОГРАММЫ УЧЕБНОЙ ДИСЦИПЛИНЫ**

## **3.1. Для реализации программы учебной дисциплины ОП.04 Инженерная графика должны быть предусмотрены следующие специальные помещения:**

Кабинет «Инженерной графики», оснащенный оборудованием: доска учебная, рабочие места по количеству обучающихся, рабочее место для преподавателя, наглядные пособия (детали, сборочные узлы, плакаты, модели и др.), комплекты учебно-методической и нормативной документации*;* техническими средствами обучения: компьютеры с лицензионным программным обеспечением и доступом в Интернет, принтер, проектор с экраном или большой телевизионный экран, программное обеспечение «Компас 3D», «AutoCAD», «Corel DRAW Graphics Suite X3».

### **3.2. Информационное обеспечение реализации программы**

Для реализации программы библиотечный фонд образовательной организации должен иметь печатные и/или электронные образовательные и информационные ресурсы, рекомендуемые для использования в образовательном процессе.

### **3.2.1. Основная литература**

1. ЭБС «Лань»: Инженерная графика [Электронный ресурс] : учебник / Н.П. Сорокин [и др.]. — Электрон. дан. — Санкт-Петербург : Лань, 2016. — 392 с. — Режим доступа: https://e.lanbook.com/book/74681. — Загл. с экрана.

2. ЭБС «ЮРАЙТ»: Чекмарев, А. А. Инженерная графика : учебник для среднего профессионального образования / А. А. Чекмарев. — 13-е изд., испр. и доп. — Москва : Издательство Юрайт, 2018. — 389 с. — (Профессиональное образование). — ISBN 978-5- 534-07112-2. — Режим доступа: https://biblio-online.ru/bcode/421649

3. ЭБС «ЮРАЙТ»: Инженерная и компьютерная графика : учебник и практикум для среднего профессионального образования / Р. Р. Анамова [и др.] ; под общей редакцией Р. Р. Анамовой, С. А. Леоновой, Н. В. Пшеничновой. — Москва : Издательство Юрайт, 2018. — 246 с. — (Профессиональное образование). — ISBN 978-5-534-02971-0. —Режим доступа:<https://biblio-online.ru/bcode/414589>

### **3.2.2. Дополнительная литература**

1. ЭБС «Znanium»: Чекмарев, А. А. Инженерная графика. Машиностроительное черчение : учебник. — М. : ИНФРА-М, 2019. — 396 с. — (Высшее образование: Бакалавриат). — www.dx.doi.org/10.12737/1541. - Режим доступа: http://znanium.com/catalog/product/983560

2. ЭБС «ЮРАЙТ»: Левицкий, В. С. Машиностроительное черчение : учебник для среднего профессионального образования / В. С. Левицкий. — 9-е изд., испр. и доп. — Москва : Издательство Юрайт, 2019. — 395 с. — (Профессиональное образование). — ISBN 978-5-534-11160-6. — Режим доступа: https://biblio-online.ru/bcode/444571

3. ЭБС «ЮРАЙТ»: Инженерная 3d-компьютерная графика в 2 т. Том 1 : учебник и практикум для среднего профессионального образования / А. Л. Хейфец, А. Н. Логиновский, И. В. Буторина, В. Н. Васильева ; под редакцией А. Л. Хейфеца. — 3-е изд., перераб. и доп. — Москва : Издательство Юрайт, 2018. — 328 с. — (Профессиональное образование). — ISBN 978-5-534-07976-0. — Режим доступа: https://biblioonline.ru/bcode/424063

4. ЭБС «ЮРАЙТ»: Инженерная 3d-компьютерная графика в 2 т. Том 2 : учебник и практикум для среднего профессионального образования / А. Л. Хейфец, А. Н. Логиновский, И. В. Буторина, В. Н. Васильева ; под редакцией А. Л. Хейфеца. — 3-е изд., перераб. и доп. — Москва : Издательство Юрайт, 2018. — 279 с. — (Профессиональное образование). — ISBN 978-5-534-07974-6. — Режим доступа: https://biblioonline.ru/bcode/424062

5. ЭБС "Znanium": Геометрия и графика (периодическое издание).

6. Энциклопедия Znanium.com https://new.enc.znanium.com/

# **4. КОНТРОЛЬ И ОЦЕНКА РЕЗУЛЬТАТОВ ОСВОЕНИЯ УЧЕБНОЙ ДИСЦИПЛИНЫ**

Контроль и оценка результатов освоения учебной дисциплины осуществляется преподавателем в процессе проведения учебных занятий в форме: устного опроса, выполнения заданий на практических занятиях, выполнения тестовых заданий, а также проведения промежуточной аттестации в форме экзамена

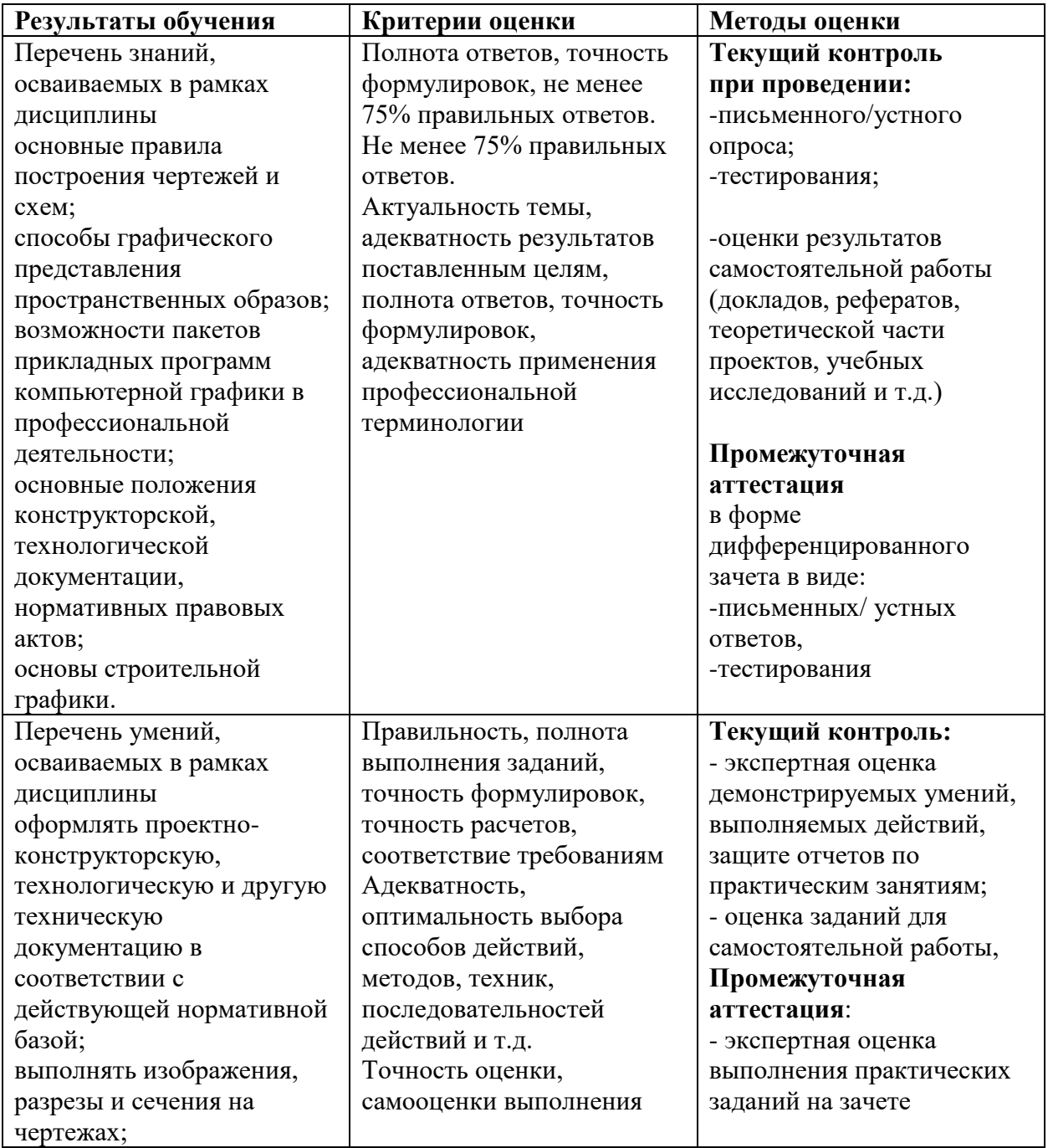

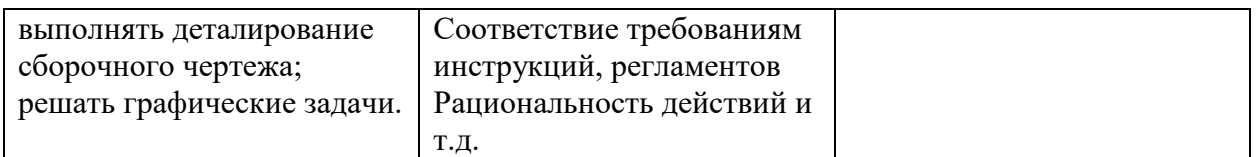